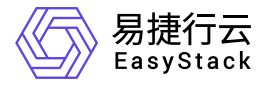

# **DevOps** 常见问题

产品版本: v6.0.1 发布日期: 2023-06-20

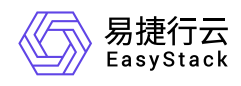

目录

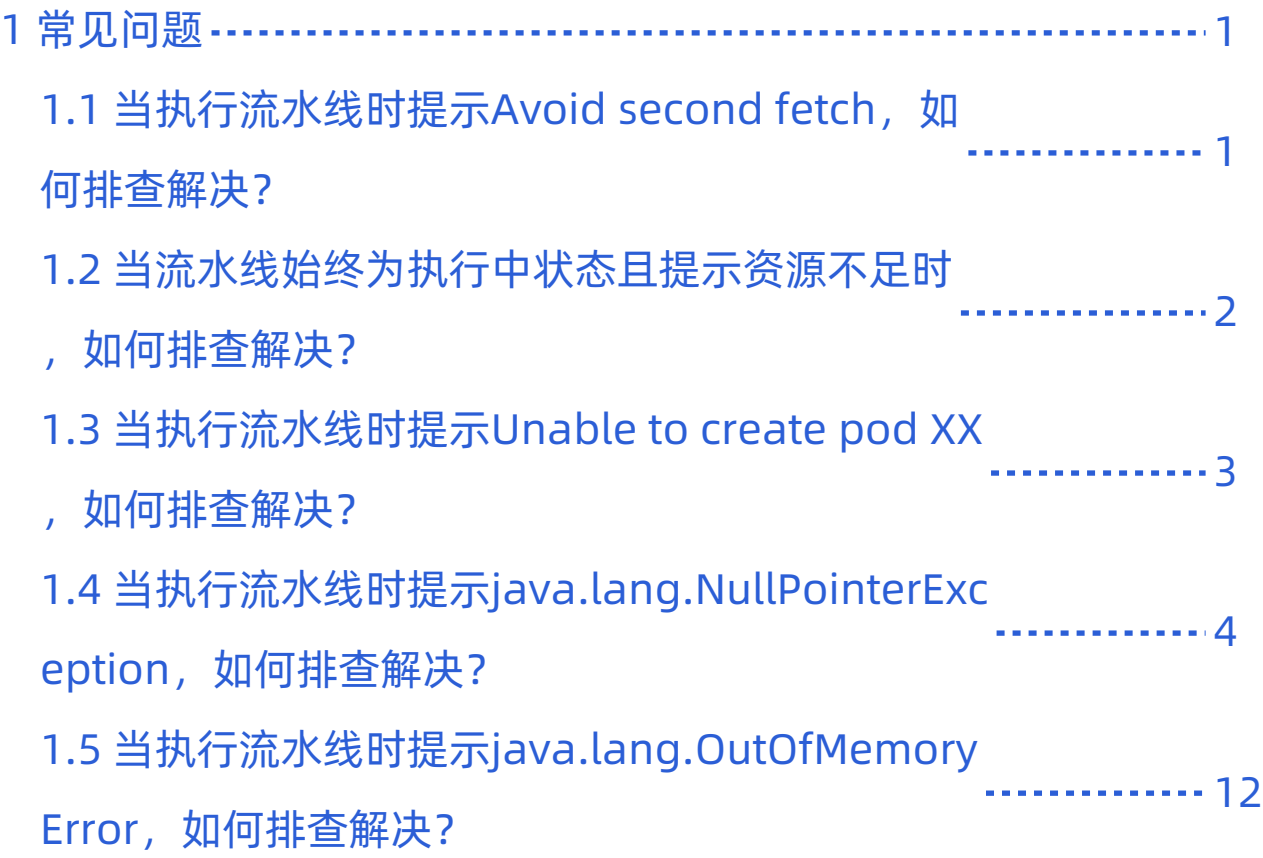

<span id="page-2-0"></span>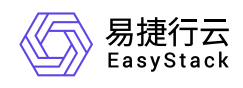

# **1** 常见问题

## **1.1** 当执行流水线时提示**Avoid second fetch**, 如何排查解决?

#### 问题描述

当执行流水线时,执行状态显示失败。之后,在查看此次运行记录的详情时,发现在Source阶段提示Avoid second fetch报错。

[2021-03-29 17:31:54] The recommended git tool is: NONE [2021-03-29 17:32:05] using credential a25680ea-c325-43c5-907f-2407c99ed6f3 [2021-03-29 17:32:05] Cloning the remote Git repository [2021-03-29 17:32:04] Cloning repository http://172.16.0.24/user1/jack-2048.git [2021-03-29 17:32:04] > git init /home/jenkins/agent/workspace/ff7214c9-710c-4e93-a2c9-2a03a59df822 # timeout=10 [2021-03-29 17:32:06] Avoid second fetch

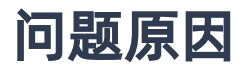

当前流水线的源代码分支可能由于已被移除等原因导致无法正常获取。

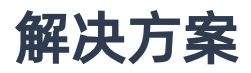

1. 在云平台中查看上述流水线的源代码分支。

在"流水线"页面中,单击上述流水线名称 ,可进入其详情页面。在详情页面中,选择[流水线]页签,查看该 流水线的源代码触发分支。

- 2. 在相应代码仓库中确认该分支是否可以正常获取。
	- 。[若无法正常获取,请编辑该流水线,酌情选择可正常获取的分支。编辑流水线的具体操作,请参考](https://www.easystack.cn/doc/DevOps/6.0.1/zh-cn/UserGuide/Pipeline) 流水 线。
	- 若是该源代码分支可以正常获取但仍有此报错,请立即联系相关技术支持人员获取帮助。

<span id="page-3-0"></span>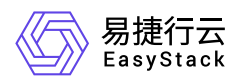

## **1.2** 当流水线始终为执行中状态且提示资源不足 时,如何排查解决?

## 问题描述

当执行流水线时,执行状态长时间显示为执行中,并且提示相关资源不足的信息(如:0/5 nodes are available: 1 node(s) had taints that the pod didn't tolerate, 4 Insufficient memory).

[2021-04-12 11:30:03] Created Pod: devops/7531afbc-6229-4eab-a9c9 dc4597aec0be-1326-7m9rr-chr2n-85xjx [2021-04-12 11:30:03] [Warning][devops/7531afbc-6229-4eab-a9c9-dc4597aec0be-1326-7m9rr-chr2n-85xjx][FailedScheduling] 0/5 nodes are available: 1 node(s) had taints that the pod didn't tolerate, 4 Insufficient memory. [2021-04-12 11:30:03] [Warning][devops/7531afbc-6229-4eab-a9c9-dc4597aec0be-1326-7m9rr-chr2n-85xjx][FailedScheduling] 0/5 nodes are available: 1 node(s) had taints that the pod didn't tolerate, 4 Insufficient memory.

#### 问题原因

当前承载流水线运行的Kubernetes集群的资源不足。

### 解决方案

请扩容该Kubernetes集群。扩容Kubernetes集群的具体操作步骤,请参考"Kubernetes容器服务"帮助中"扩容 集群"的相关内容。

<span id="page-4-0"></span>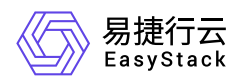

## **1.3** 当执行流水线时提示**Unable to create pod** XX,如何排查解决?

### 问题描述

当执行流水线时,执行状态显示失败。之后,在查看此次运行记录的详情时,发现提示Unable to create pod XX报错。

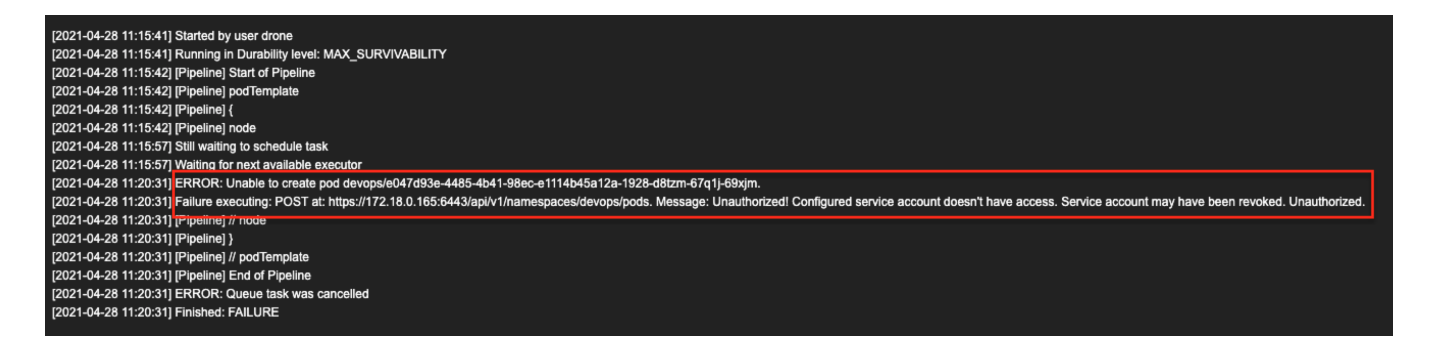

此时,在集群配置页面中,可同时看到集群名称后有异常提示,提示信息为"业务集群已经被删除,请配置新 的业务集群"或"集群不健康或者不能连接,请到kubernetes容器服务中检查集群状态"。

#### 问题原因

当前承载流水线运行的Kubernetes集群状态异常,无法正常连接。

#### 解决方案

在云平台的顶部导航栏中,依次选择[产品与服务]-[容器服务]-[Kubernetes容器服务],进入Kubernetes容器服 务后,检查上述Kubernetes集群的状态并进行修复,直至恢复为"健康"状态。

当上述Kubernetes集群为"健康"状态时,DevOps功能会自动恢复正常,可以直接按需重新执行上述流水线。

<span id="page-5-0"></span>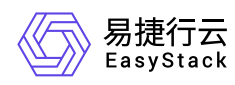

## **1.4** 当执行流水线时提示 **java.lang.NullPointerException,如何排查解** 决?

#### 问题描述

当执行流水线时,执行状态显示失败。之后,在查看此次运行记录的详情时,发现提示 **java.lang.NullPointerException** 报错。

[2021-05-08T07:00:40.996Z] java.lang.NullPointerException [2021-05-08T07:00:40.996Z] at org.csanchez.jenkins.plugins.kubernetes.KubernetesSlave.getKubernetesCloud(K ubernetesSlave.java:233) [2021-05-08T07:00:40.996Z] at org.csanchez.jenkins.plugins.kubernetes.KubernetesSlave.getKubernetesCloud(K ubernetesSlave.java:225) [2021-05-08T07:00:40.996Z] at org.csanchez.jenkins.plugins.kubernetes.pipeline.KubernetesNodeContext.conne ctToCloud(KubernetesNodeContext.java:59) [2021-05-08T07:00:40.996Z] at org.csanchez.jenkins.plugins.kubernetes.pipeline.ContainerExecDecorator.getC lient(ContainerExecDecorator.java:150) [2021-05-08T07:00:40.996Z] at org.csanchez.jenkins.plugins.kubernetes.pipeline.ContainerExecDecorator\$1.do Launch(ContainerExecDecorator.java:371) [2021-05-08T07:00:40.996Z] at org.csanchez.jenkins.plugins.kubernetes.pipeline.ContainerExecDecorator\$1.la unch(ContainerExecDecorator.java:336) [2021-05-08T07:00:40.996Z] at hudson.Launcher\$ProcStarter.start(Launcher.java:454) [2021-05-08T07:00:40.996Z] at org.jenkinsci.plugins.durabletask.BourneShellScript.launchWithCookie(BourneS hellScript.java:234) [2021-05-08T07:00:40.996Z] at org.jenkinsci.plugins.durabletask.FileMonitoringTask.launch(FileMonitoringTa sk.java:103) [2021-05-08T07:00:40.996Z] at

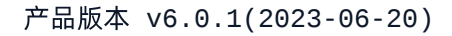

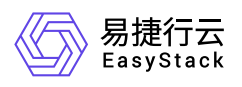

org.jenkinsci.plugins.workflow.steps.durable\_task.DurableTaskStep\$Execution. start(DurableTaskStep.java:317) [2021-05-08T07:00:40.996Z] at org.jenkinsci.plugins.workflow.cps.DSL.invokeStep(DSL.java:286) [2021-05-08T07:00:40.996Z] at org.jenkinsci.plugins.workflow.cps.DSL.invokeMethod(DSL.java:179) [2021-05-08T07:00:40.996Z] at org.jenkinsci.plugins.workflow.cps.CpsScript.invokeMethod(CpsScript.java:122  $\lambda$ [2021-05-08T07:00:40.996Z] at groovy.lang.MetaClassImpl.invokeMethodOnGroovyObject(MetaClassImpl.java:1278  $\lambda$ [2021-05-08T07:00:40.996Z] at groovy.lang.MetaClassImpl.invokeMethod(MetaClassImpl.java:1138) [2021-05-08T07:00:40.996Z] at groovy.lang.MetaClassImpl.invokeMethod(MetaClassImpl.java:1022) [2021-05-08T07:00:40.996Z] at groovy.lang.MetaClassImpl.invokeMethod(MetaClassImpl.java:810) [2021-05-08T07:00:40.996Z] at groovy.lang.GroovyObjectSupport.invokeMethod(GroovyObjectSupport.java:46) [2021-05-08T07:00:40.996Z] at groovy.lang.MetaClassImpl.invokeMethodOnGroovyObject(MetaClassImpl.java:1278  $\lambda$ [2021-05-08T07:00:40.996Z] at groovy.lang.MetaClassImpl.invokeMethod(MetaClassImpl.java:1172) [2021-05-08T07:00:40.996Z] at groovy.lang.MetaClassImpl.invokeMethod(MetaClassImpl.java:1022) [2021-05-08T07:00:40.996Z] at groovy.lang.MetaClassImpl.invokeMethod(MetaClassImpl.java:810) [2021-05-08T07:00:40.996Z] at groovy.lang.GroovyObjectSupport.invokeMethod(GroovyObjectSupport.java:46) [2021-05-08T07:00:40.996Z] at groovy.lang.MetaClassImpl.invokeMethodOnGroovyObject(MetaClassImpl.java:1278  $\lambda$ [2021-05-08T07:00:40.996Z] at groovy.lang.MetaClassImpl.invokeMethod(MetaClassImpl.java:1172) [2021-05-08T07:00:40.996Z] at groovy.lang.MetaClassImpl.invokeMethod(MetaClassImpl.java:1022) [2021-05-08T07:00:40.996Z] at groovy.lang.MetaClassImpl.invokeMethod(MetaClassImpl.java:810) [2021-05-08T07:00:40.996Z] at

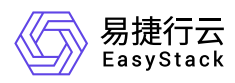

groovy.lang.GroovyObjectSupport.invokeMethod(GroovyObjectSupport.java:46) [2021-05-08T07:00:40.996Z] at groovy.lang.MetaClassImpl.invokeMethodOnGroovyObject(MetaClassImpl.java:1278  $\mathcal{L}$ [2021-05-08T07:00:40.996Z] at groovy.lang.MetaClassImpl.invokeMethod(MetaClassImpl.java:1172) [2021-05-08T07:00:40.996Z] at groovy.lang.MetaClassImpl.invokeMethod(MetaClassImpl.java:1022) [2021-05-08T07:00:40.996Z] at org.codehaus.groovy.runtime.callsite.PogoMetaClassSite.call(PogoMetaClassSit  $e.java:42)$ [2021-05-08T07:00:40.996Z] at org.codehaus.groovy.runtime.callsite.CallSiteArray.defaultCall(CallSiteArray .java:48) [2021-05-08T07:00:40.996Z] at org.codehaus.groovy.runtime.callsite.AbstractCallSite.call(AbstractCallSite. java:113) [2021-05-08T07:00:40.996Z] at com.cloudbees.groovy.cps.sandbox.DefaultInvoker.methodCall(DefaultInvoker.ja va:20) [2021-05-08T07:00:40.996Z] Caused: java.lang.RuntimeException [2021-05-08T07:00:40.996Z] at org.csanchez.jenkins.plugins.kubernetes.pipeline.ContainerExecDecorator.getC lient(ContainerExecDecorator.java:152) [2021-05-08T07:00:40.996Z] at org.csanchez.jenkins.plugins.kubernetes.pipeline.ContainerExecDecorator\$1.do Launch(ContainerExecDecorator.java:371) [2021-05-08T07:00:40.996Z] at org.csanchez.jenkins.plugins.kubernetes.pipeline.ContainerExecDecorator\$1.la unch(ContainerExecDecorator.java:336) [2021-05-08T07:00:40.996Z] at hudson.Launcher\$ProcStarter.start(Launcher.java:454) [2021-05-08T07:00:40.996Z] at org.jenkinsci.plugins.durabletask.BourneShellScript.launchWithCookie(BourneS hellScript.java:234) [2021-05-08T07:00:40.996Z] at org.jenkinsci.plugins.durabletask.FileMonitoringTask.launch(FileMonitoringTa sk.java:103) [2021-05-08T07:00:40.996Z] at org.jenkinsci.plugins.workflow.steps.durable\_task.DurableTaskStep\$Execution. start(DurableTaskStep.java:317)

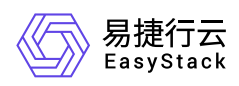

[2021-05-08T07:00:40.996Z] at org.jenkinsci.plugins.workflow.cps.DSL.invokeStep(DSL.java:286) [2021-05-08T07:00:40.996Z] at org.jenkinsci.plugins.workflow.cps.DSL.invokeMethod(DSL.java:179) [2021-05-08T07:00:40.996Z] at org.jenkinsci.plugins.workflow.cps.CpsScript.invokeMethod(CpsScript.java:122  $\lambda$ [2021-05-08T07:00:40.996Z] at groovy.lang.MetaClassImpl.invokeMethodOnGroovyObject(MetaClassImpl.java:1278  $\lambda$ [2021-05-08T07:00:40.996Z] at groovy.lang.MetaClassImpl.invokeMethod(MetaClassImpl.java:1138) [2021-05-08T07:00:40.996Z] at groovy.lang.MetaClassImpl.invokeMethod(MetaClassImpl.java:1022) [2021-05-08T07:00:40.996Z] at groovy.lang.MetaClassImpl.invokeMethod(MetaClassImpl.java:810) [2021-05-08T07:00:40.996Z] at groovy.lang.GroovyObjectSupport.invokeMethod(GroovyObjectSupport.java:46) [2021-05-08T07:00:40.996Z] at groovy.lang.MetaClassImpl.invokeMethodOnGroovyObject(MetaClassImpl.java:1278  $\mathcal{L}$ [2021-05-08T07:00:40.996Z] at groovy.lang.MetaClassImpl.invokeMethod(MetaClassImpl.java:1172) [2021-05-08T07:00:40.996Z] at groovy.lang.MetaClassImpl.invokeMethod(MetaClassImpl.java:1022) [2021-05-08T07:00:40.996Z] at groovy.lang.MetaClassImpl.invokeMethod(MetaClassImpl.java:810) [2021-05-08T07:00:40.996Z] at groovy.lang.GroovyObjectSupport.invokeMethod(GroovyObjectSupport.java:46) [2021-05-08T07:00:40.996Z] at groovy.lang.MetaClassImpl.invokeMethodOnGroovyObject(MetaClassImpl.java:1278  $\mathcal{L}$ [2021-05-08T07:00:40.996Z] at groovy.lang.MetaClassImpl.invokeMethod(MetaClassImpl.java:1172) [2021-05-08T07:00:40.996Z] at groovy.lang.MetaClassImpl.invokeMethod(MetaClassImpl.java:1022) [2021-05-08T07:00:40.996Z] at groovy.lang.MetaClassImpl.invokeMethod(MetaClassImpl.java:810) [2021-05-08T07:00:40.996Z] at groovy.lang.GroovyObjectSupport.invokeMethod(GroovyObjectSupport.java:46) [2021-05-08T07:00:40.996Z] at

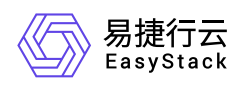

groovy.lang.MetaClassImpl.invokeMethodOnGroovyObject(MetaClassImpl.java:1278  $\lambda$ [2021-05-08T07:00:40.996Z] at groovy.lang.MetaClassImpl.invokeMethod(MetaClassImpl.java:1172) [2021-05-08T07:00:40.996Z] at groovy.lang.MetaClassImpl.invokeMethod(MetaClassImpl.java:1022) [2021-05-08T07:00:40.996Z] at org.codehaus.groovy.runtime.callsite.PogoMetaClassSite.call(PogoMetaClassSit  $e.$ java:42) [2021-05-08T07:00:40.996Z] at org.codehaus.groovy.runtime.callsite.CallSiteArray.defaultCall(CallSiteArray .java:48) [2021-05-08T07:00:40.996Z] at org.codehaus.groovy.runtime.callsite.AbstractCallSite.call(AbstractCallSite. java:113) [2021-05-08T07:00:40.996Z] at com.cloudbees.groovy.cps.sandbox.DefaultInvoker.methodCall(DefaultInvoker.ja va:20) [2021-05-08T07:00:40.996Z] at WorkflowScript.run(WorkflowScript:63) [2021-05-08T07:00:40.996Z] at \_\_\_cps.transform\_\_\_(Native Method) [2021-05-08T07:00:40.996Z] at com.cloudbees.groovy.cps.impl.ContinuationGroup.methodCall(ContinuationGroup .java:86) [2021-05-08T07:00:40.996Z] at com.cloudbees.groovy.cps.impl.FunctionCallBlock\$ContinuationImpl.dispatchOrA rg(FunctionCallBlock.java:113) [2021-05-08T07:00:40.996Z] at com.cloudbees.groovy.cps.impl.FunctionCallBlock\$ContinuationImpl.fixArg(Func tionCallBlock.java:83) [2021-05-08T07:00:40.996Z] at sun.reflect.GeneratedMethodAccessor240.invoke(Unknown Source) [2021-05-08T07:00:40.996Z] at sun.reflect.DelegatingMethodAccessorImpl.invoke(DelegatingMethodAccessorImpl .java:43) [2021-05-08T07:00:40.996Z] at java.lang.reflect.Method.invoke(Method.java:498) [2021-05-08T07:00:40.996Z] at com.cloudbees.groovy.cps.impl.ContinuationPtr\$ContinuationImpl.receive(Conti nuationPtr.java:72) [2021-05-08T07:00:40.996Z] at com.cloudbees.groovy.cps.impl.CollectionLiteralBlock\$ContinuationImpl.dispat

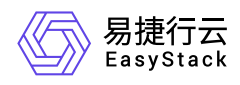

ch(CollectionLiteralBlock.java:55) [2021-05-08T07:00:40.996Z] at com.cloudbees.groovy.cps.impl.CollectionLiteralBlock\$ContinuationImpl.item(C ollectionLiteralBlock.java:45) [2021-05-08T07:00:40.996Z] at sun.reflect.GeneratedMethodAccessor298.invoke(Unknown Source) [2021-05-08T07:00:40.996Z] at sun.reflect.DelegatingMethodAccessorImpl.invoke(DelegatingMethodAccessorImpl .java:43) [2021-05-08T07:00:40.996Z] at java.lang.reflect.Method.invoke(Method.java:498) [2021-05-08T07:00:40.996Z] at com.cloudbees.groovy.cps.impl.ContinuationPtr\$ContinuationImpl.receive(Conti nuationPtr.java:72) [2021-05-08T07:00:40.996Z] at com.cloudbees.groovy.cps.impl.ConstantBlock.eval(ConstantBlock.java:21) [2021-05-08T07:00:40.996Z] at com.cloudbees.groovy.cps.Next.step(Next.java:83) [2021-05-08T07:00:40.996Z] at com.cloudbees.groovy.cps.Continuable\$1.call(Continuable.java:174) [2021-05-08T07:00:40.996Z] at com.cloudbees.groovy.cps.Continuable\$1.call(Continuable.java:163) [2021-05-08T07:00:40.996Z] at org.codehaus.groovy.runtime.GroovyCategorySupport\$ThreadCategoryInfo.use(Gro ovyCategorySupport.java:129) [2021-05-08T07:00:40.996Z] at org.codehaus.groovy.runtime.GroovyCategorySupport.use(GroovyCategorySupport. java:268) [2021-05-08T07:00:40.996Z] at com.cloudbees.groovy.cps.Continuable.run0(Continuable.java:163) [2021-05-08T07:00:40.996Z] at org.jenkinsci.plugins.workflow.cps.CpsThread.runNextChunk(CpsThread.java:185  $\lambda$ [2021-05-08T07:00:40.996Z] at org.jenkinsci.plugins.workflow.cps.CpsThreadGroup.run(CpsThreadGroup.java:40 0) [2021-05-08T07:00:40.996Z] at org.jenkinsci.plugins.workflow.cps.CpsThreadGroup.access\$400(CpsThreadGroup. java:96) [2021-05-08T07:00:40.996Z] at org.jenkinsci.plugins.workflow.cps.CpsThreadGroup\$2.call(CpsThreadGroup.java

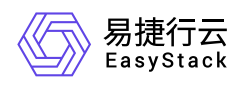

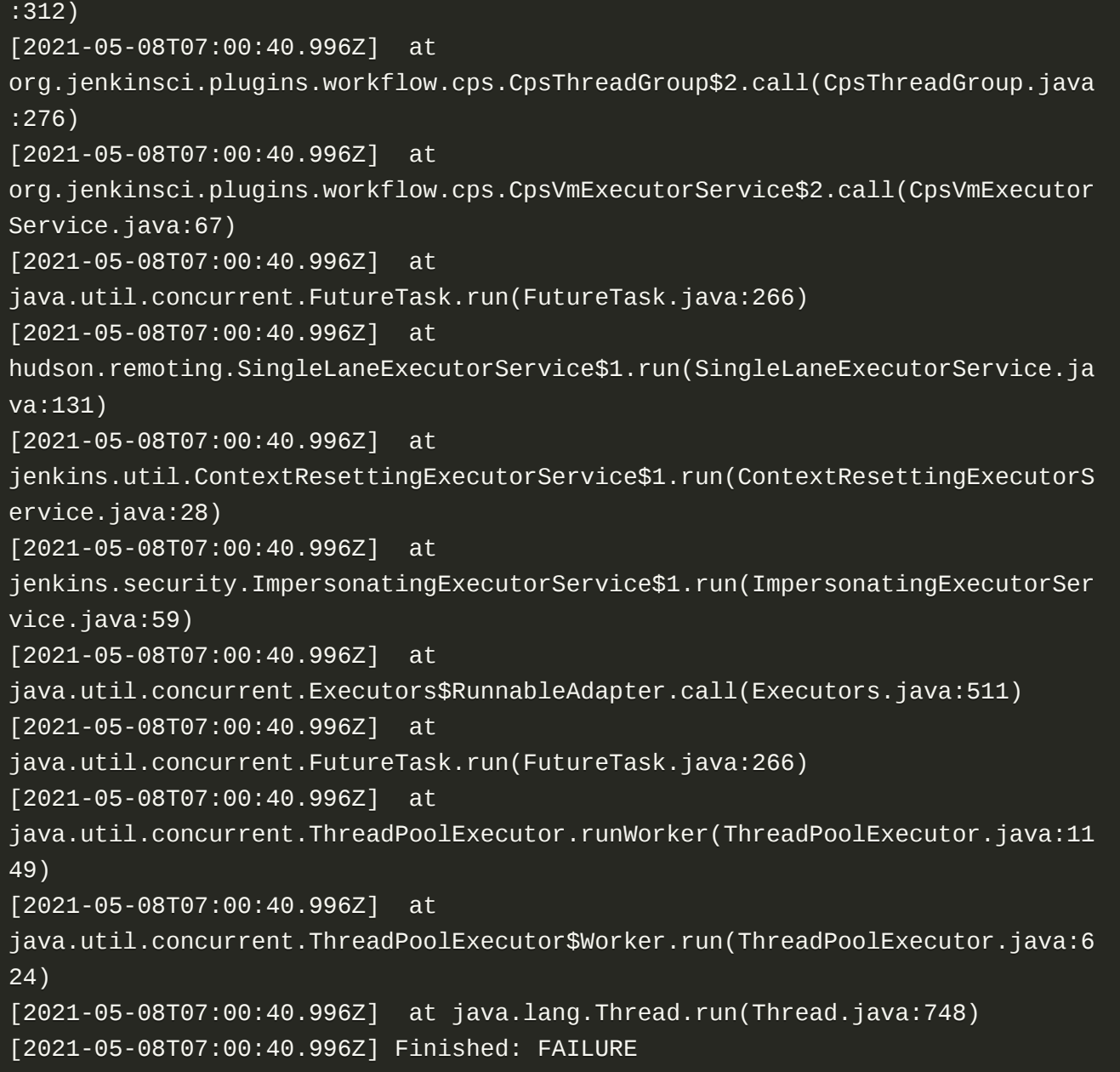

此时,在集群配置页面中,可能会同时看到集群名称后有异常提示,提示信息为"业务集群已经被删除,请配 置新的业务集群",或者也可能会看到集群配置页面中未配置集群,集群已被自动移除。

#### 问题原因

当前承载流水线运行的Kubernetes集群已被删除,无法正常连接。

#### 解决方案

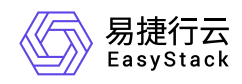

#### 方案一:直接更改**Kubernetes**集群

1. (可选)移除旧集群。

当已删除集群未在集群配置页面被自动移除时,请执行以下操作移除该旧集群。反之,可跳过本步骤。

在云平台的顶部导航栏中,依次选择[产品与服务]-[DevOps]-[集群配置],进入"集群配置"页面。在该页面 中,单击列表上方的 移除 ,弹出"移除集群"提示框。在该提示框中,单击 移除 ,移除该旧集群,并关 闭提示框。

2. 添加新集群。

在云平台的顶部导航栏中,依次选择[产品与服务]-[DevOps]-[集群配置],进入"集群配置"页面。在该页面 中,单击页面上方的 添加集群 ,弹出"添加集群"对话框。在该对话框中,选择用于承载流水线运行的新集 群后,单击 添加 ,开始添加Kubernetes集群,并关闭对话框。

#### 方案二:重新配置该**Kubernetes**集群

配置Kubernetes集群的具体操作步骤,请参考 [配置集群](https://www.easystack.cn/doc/DevOps/6.0.1/zh-cn/GettingStarted/ConfigureTheCluster)。

当上述Kubernetes集群配置成功且状态为"健康"状态时,DevOps功能会自动恢复正常,可以直接按需重新执 行上述流水线。

<span id="page-13-0"></span>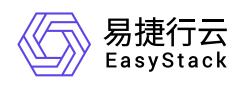

## **1.5** 当执行流水线时提示 **java.lang.OutOfMemoryError,如何排查解** 决?

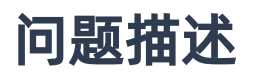

当执行流水线时,执行状态显示失败。之后,在查看此次运行记录的详情时,发现提示 **java.lang.OutOfMemoryError: unable to create new native thread** 报错。

```
15:10:47 java.lang.OutOfMemoryError: unable to create new native thread
15:10:47 at java.lang.Thread.start0(Native Method)
15:10:47 at java.lang.Thread.start(Thread.java:717)
15:10:47 at
hudson.remoting.AtmostOneThreadExecutor.execute(AtmostOneThreadExecutor.java
:95)
15:10:47 at
java.util.concurrent.AbstractExecutorService.submit(AbstractExecutorService.
java:112)
15:10:47 at
org.jenkinsci.remoting.util.ExecutorServiceUtils.submitAsync(ExecutorService
Utils.java:59)
15:10:47 at
hudson.remoting.JarCacheSupport.resolve(JarCacheSupport.java:63)
15:10:47 at
hudson.remoting.ResourceImageInJar._resolveJarURL(ResourceImageInJar.java:93
\lambda15:10:47 at
hudson.remoting.ResourceImageInJar.resolve(ResourceImageInJar.java:45)
15:10:47 at
hudson.remoting.RemoteClassLoader.findClass(RemoteClassLoader.java:306)
15:10:47 at java.lang.ClassLoader.loadClass(ClassLoader.java:424)
15:10:47 at java.lang.ClassLoader.loadClass(ClassLoader.java:357)
15:10:47 at java.lang.ClassLoader.defineClass1(Native Method)
15:10:47 at java.lang.ClassLoader.defineClass(ClassLoader.java:763)
15:10:47 at java.lang.ClassLoader.defineClass(ClassLoader.java:642)
15:10:47 at
hudson.remoting.RemoteClassLoader.loadClassFile(RemoteClassLoader.java:385)
```
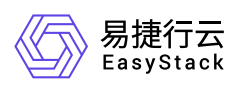

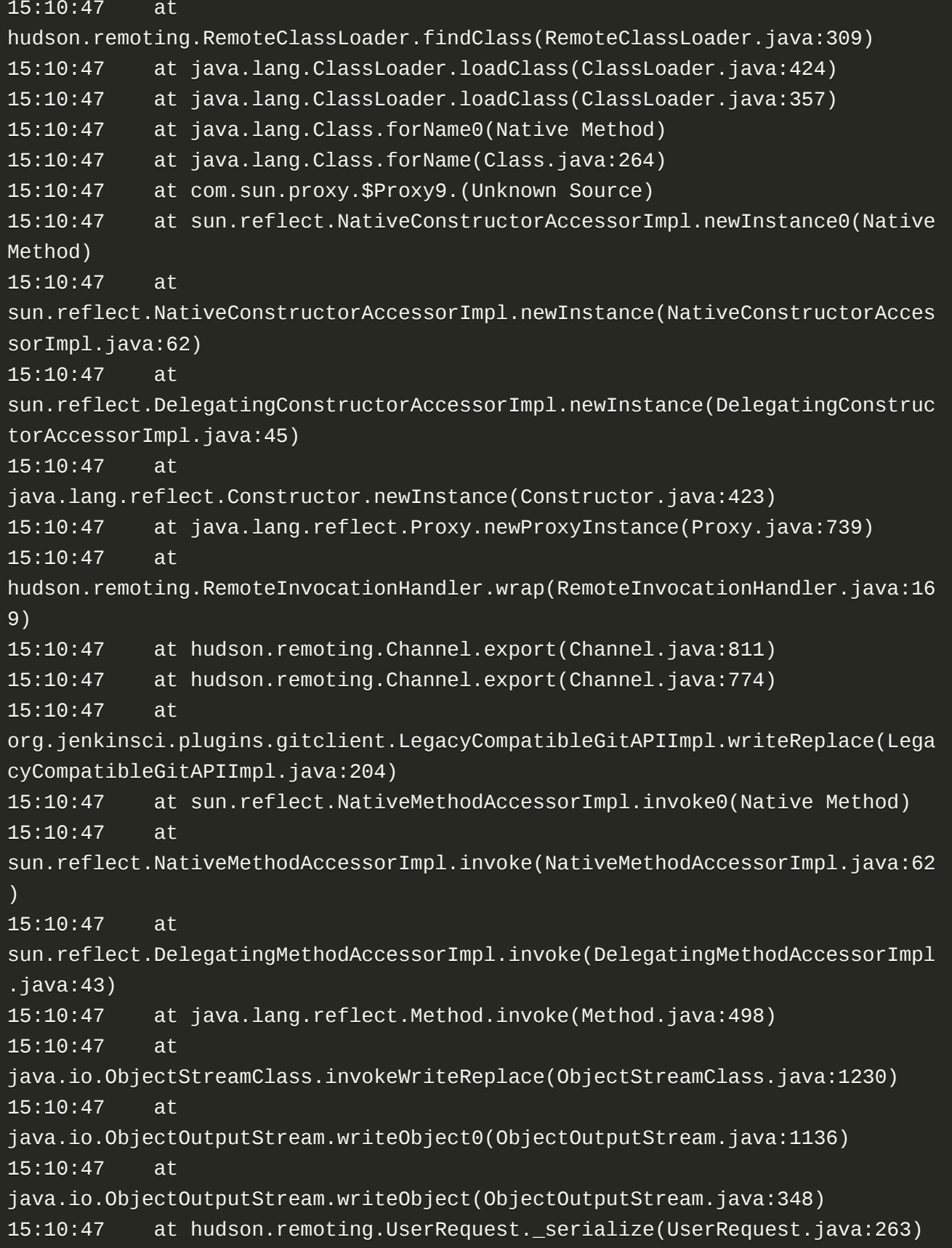

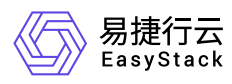

15:10:47 at hudson.remoting.UserRequest.serialize(UserRequest.java:272) 15:10:47 at hudson.remoting.UserRequest.perform(UserRequest.java:222) 15:10:47 at hudson.remoting.UserRequest.perform(UserRequest.java:54) 15:10:47 at hudson.remoting.Request\$2.run(Request.java:369) 15:10:47 at hudson.remoting.InterceptingExecutorService\$1.call(InterceptingExecutorServi ce.java:72) 15:10:47 at java.util.concurrent.FutureTask.run(FutureTask.java:266) 15:10:47 at java.util.concurrent.ThreadPoolExecutor.runWorker(ThreadPoolExecutor.java:11 49) 15:10:47 at java.util.concurrent.ThreadPoolExecutor\$Worker.run(ThreadPoolExecutor.java:6 24) 15:10:47 at hudson.remoting.Engine\$1.lambda\$newThread\$0(Engine.java:117) 15:10:47 Caused: java.io.IOException: Remote call on a37cc38f-9376-42cba959-8813ab1b64d3-6-9hbvx-9tdk8-brg6j failed 15:10:47 at hudson.remoting.Channel.call(Channel.java:1004) 15:10:47 at hudson.FilePath.act(FilePath.java:1069) 15:10:47 at hudson.FilePath.act(FilePath.java:1058) 15:10:47 at org.jenkinsci.plugins.gitclient.Git.getClient(Git.java:121) 15:10:47 at hudson.plugins.git.GitSCM.createClient(GitSCM.java:861) 15:10:47 at hudson.plugins.git.GitSCM.createClient(GitSCM.java:833) 15:10:47 at hudson.plugins.git.GitSCM.checkout(GitSCM.java:1240) 15:10:47 at org.jenkinsci.plugins.workflow.steps.scm.SCMStep.checkout(SCMStep.java:125) 15:10:47 at org.jenkinsci.plugins.workflow.steps.scm.SCMStep\$StepExecutionImpl.run(SCMSt ep.java:93) 15:10:47 at org.jenkinsci.plugins.workflow.steps.scm.SCMStep\$StepExecutionImpl.run(SCMSt ep.java:80) 15:10:47 at org.jenkinsci.plugins.workflow.steps.SynchronousNonBlockingStepExecution.lam bda\$start\$0(SynchronousNonBlockingStepExecution.java:47) 15:10:47 at java.util.concurrent.Executors\$RunnableAdapter.call(Executors.java:511) 15:10:47 at java.util.concurrent.FutureTask.run(FutureTask.java:266) 15:10:47 at java.util.concurrent.ThreadPoolExecutor.runWorker(ThreadPoolExecutor.java:11 49)

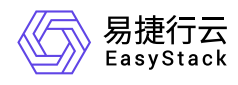

15:10:47 at java.util.concurrent.ThreadPoolExecutor\$Worker.run(ThreadPoolExecutor.java:6 24) 15:10:47 at java.lang.Thread.run(Thread.java:748) 15:10:47 Finished: FAILURE

#### 问题原因

在当前承载流水线运行的Kubernetes集群内,节点正在运行的线程数量已达到最大线程数上限,因此,无法 创建新的线程,导致流水线执行失败。

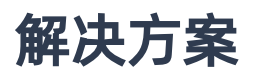

由于节点支持的最大线程数主要由物理内存决定,所以,可通过使用更高节点配置的Kubernetes集群,达到 增加物理内存的目的,从而提升最大线程数上限;或通过扩容当前Kubernetes集群,增加工作节点,分担流 水线执行任务。

其中,扩容Kubernetes集群的具体操作步骤,请参考"Kubernetes容器服务"帮助中"扩容集群"的相关内容。

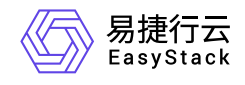

咨询热线:**400-100-3070**

北京易捷思达科技发展有限公司: 北京市海淀区西北旺东路10号院东区1号楼1层107-2号 南京易捷思达软件科技有限公司: 江苏省南京市雨花台区软件大道168号润和创智中心4栋109-110

邮箱:

contact@easystack.cn (业务咨询) partners@easystack.cn(合作伙伴咨询) marketing@easystack.cn (市场合作)